# Bulk RNA-seq analysis and pathway analysis

Chia-Ni Hsiung National Tsing Hua University

### **RNA-seq workflow**

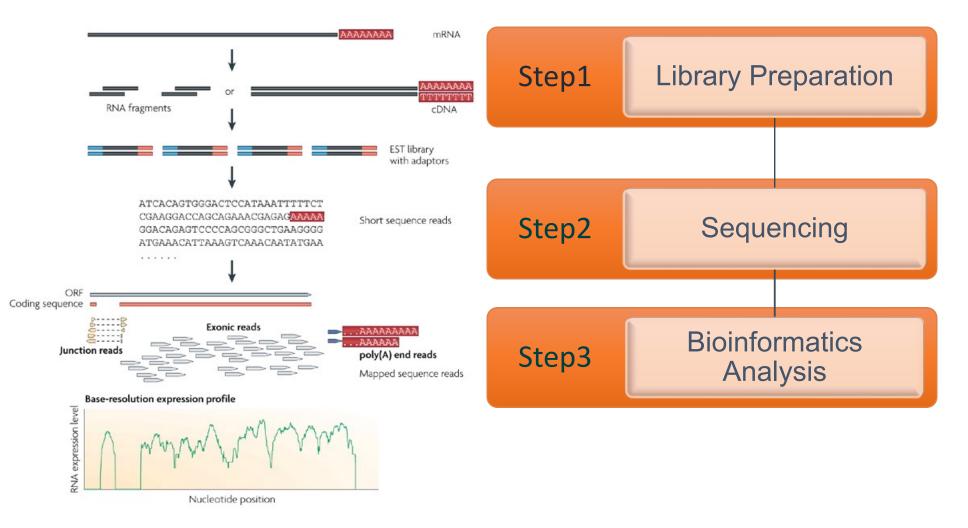

Nature Reviews | Genetics

2

Image adapted from: Wang, Z., et al. (2009), Nature Reviews Genetics, 10, 57–63.

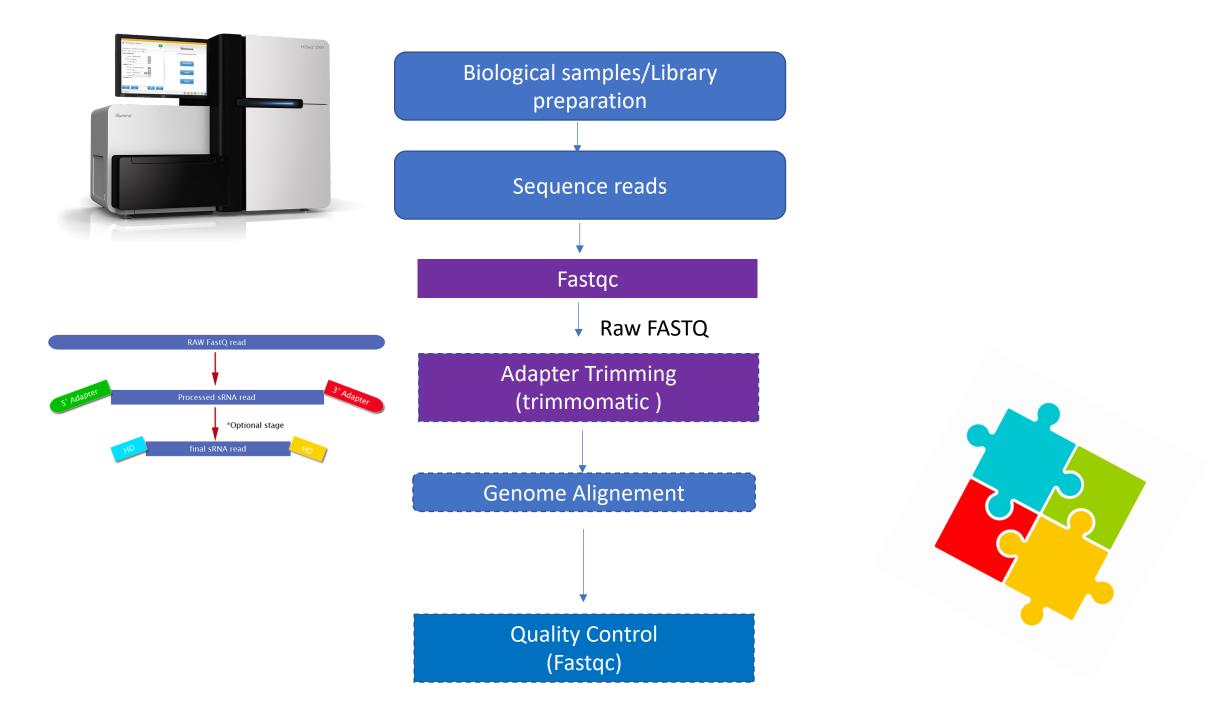

### Benefits and opportunities of RNA-seq

- Whole transcriptome sequencing
  - Annotation of new exons, transcribed regions, genes or non-coding RNAs
  - The ability to look at alternative splicing
  - Allele specific expression
  - RNA editing
  - Differential expression

### Fastqc

- Provide not only the problem from the sequencer, but the sample library
- Main functions
  - Import of data from BAM, SAM or FastQ files (any variant)
  - Providing a quick overview to tell you in which areas there may be problems
  - Summary graphs and tables to quickly assess your data
  - Export of results to an HTML based permanent report
  - Offline operation to allow automated generation of reports without running the interactive application

### Quality score

• Q = -10 x log10(P)

where P is the probability that a base call is erroneous

| Phred Quality Score | Probability of incorrect<br>base call | Base call accuracy |
|---------------------|---------------------------------------|--------------------|
| 10                  | 1 in 10                               | 90%                |
| 20                  | 1 in 100                              | 99%                |
| 30                  | 1 in 1000                             | 99.9%              |
| 40                  | 1 in 10,000                           | 99.99%             |

We expected quality score is less than 20

### Fastqc example

Expect

https://www.bioinformatics.babraham.ac.uk/projects/fastqc/good\_seq uence\_short\_fastqc.html

Bad trimmed adapter

https://www.bioinformatics.babraham.ac.uk/projects/fastqc/RNA-Seq\_fastqc.html

#### **RNAseq Software**

#### 1. Short Read Alignment

- STAR <u>https://github.com/alexdobin/STAR/releases</u>
- HISAT2 <u>https://ccb.jhu.edu/software/hisat2/index.shtml</u>

#### 2. Read counting

- HTseq <u>http://www-huber.embl.de/HTSeq/doc/overview.html</u>
- SAMtools <u>http://www.htslib.org/</u>

#### 3. Differential Expression

- DESeq <u>https://bioconductor.org/packages/release/bioc/html/DESeq2.html</u>
- DExSeq <u>https://www.bioconductor.org/packages/release/bioc/html/DEXSeq.html</u>
- edgeR <u>https://bioconductor.org/packages/release/bioc/html/edgeR.html</u>
- Voom <u>http://web.mit.edu/~r/current/arch/i386\_linux26/lib/R/library/limma/html/voom.html</u>

#### 4. Data Normalization

- SVASeq <u>https://www.bioconductor.org/packages/release/bioc/html/sva.html</u>
- Combat <u>https://www.rdocumentation.org/packages/sva/versions/3.20.0/topics/ComBat</u>
- PEER <u>http://www.sanger.ac.uk/science/tools/peer</u>
- SNM <u>https://www.bioconductor.org/packages/release/bioc/html/snm.html</u>

Another option is the Tuxedo protocol (Bowtie, Tophat, Cufflinks, Cuffdiff, <u>https://ugene.net/wiki/display/WDD31/RNA-seq+Analysis+with+Tuxedo+Tools</u>

#### **Read Alignment**

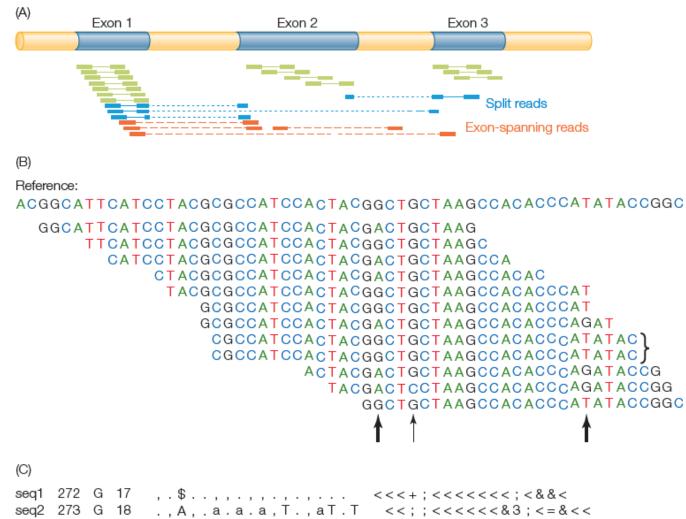

| seq3 | 274 | С | 18 | ,,,,,\$, <<;:<<&<<&<;<<&<=6 |
|------|-----|---|----|-----------------------------|
| seq4 | 275 | Т | 16 | , . , . , , , ,             |
| seq5 | 276 | G | 17 | .,.,.,.,C,, <6<<<<<;<<<&4<  |
| seq6 | 277 | С | 15 | ,.,.,,,,,,. <;;;<<<<<<      |

#### Basics of Experimental Design: Levels of Replication

Often you will have a fixed budget that constrains how many arrays can be processed. So your first task is to determine what levels of replication you can afford, and how they will impact statistical power.

#### Technical Replication:

- RNA preparation (eg. from adjacent biopsies)
- cDNA synthesis (pooling minimizes outlier effects)
- library preparation
- sequencing lane or array hybridization (usually a minimal effect)

**Biological Replication:** 

| Fixed effects: | <ul> <li>sex</li> <li>treatment (drug, growth regimen, tissue)</li> <li>time of sampling (repeated measures in some cases)</li> <li>genotype (IF specifically chosen and resampled)</li> </ul> |
|----------------|----------------------------------------------------------------------------------------------------|
| Random effects | <ul><li>individual from a population</li><li>field plot</li></ul>                                                                                                    |

### From reads to differential expression

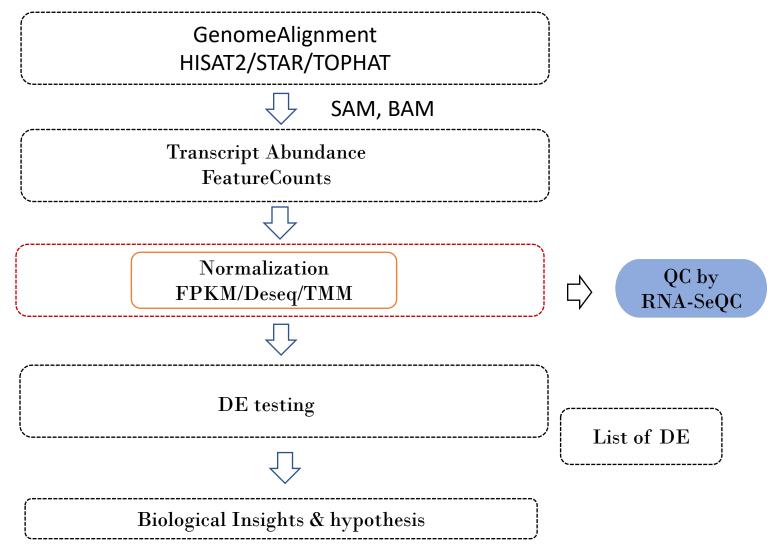

### Aim of normalization

- Normalization aims to ensure our expression estimates are:
  - comparable across features (genes, isoforms, etc)
  - comparable across libraries (different samples)
  - on a human-friendly scale (interpretable magnitude)

## The main factors considered during normalization

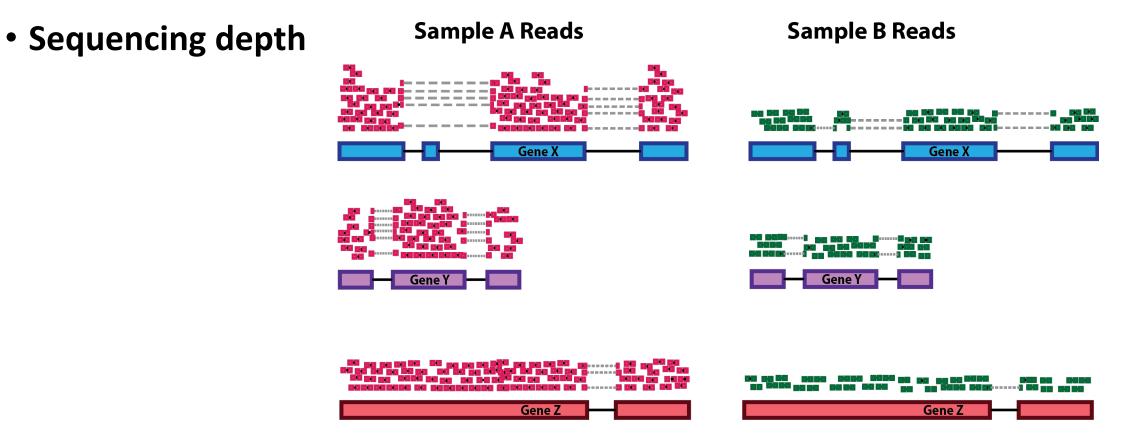

**NOTE:** In the figure above, each pink and green rectangle represents a read aligned to a gene. Reads connected by dashed lines connect a read spanning an intron.

• Gene length

#### Sample A Reads

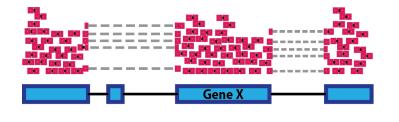

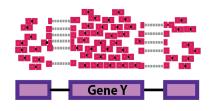

• RNA composition

| Sample A Reads                                                                                                    | Sample B Reads                                                              |
|----------------------------------------------------------------------------------------------------|-----------------------------------------------------------------------------|
| A Constant of the second second secon | an an anna an an an an an an an an an an                                    |
| Service Service Servic | Gene Y                                                                      |
| Gene Z                                                                                                    | Gene Z                                                                      |
|                                                                                                    |                                                                             |
|                                                                                                    |                                                                             |
| Gene DE                                                                                                    | na base og på på på base og an an an an atter base og atter base<br>Gene DE |

### Normalization method

| Normalization method                                                                                 | Description                                                                                                    | Accounted factors                                        | Recommendations for use                                                                                                    | Between/ within |
|----------------------------------------------------------------------------------------------------|----------------------------------------------------------------------------------------------------|----------------------------------------------------------|----------------------------------------------------------------------------------------------------|-----------------|
| <b>CPM</b> (counts per million)                                                                      | counts scaled by total<br>number of reads                                                                                                    | sequencing depth                                         | gene count comparisons<br>between replicates of the<br>same samplegroup; <b>NOT</b><br>for within sample<br>comparisons or DE<br>analysis |                 |
| <b>TPM</b> (transcripts per kilobase million)                                                        | counts per length of<br>transcript (kb) per million<br>reads mapped                                                                          | sequencing depth and gene length                         | gene count comparisons<br>within a sample or<br>between samples of the<br>same sample group; <b>NOT</b><br><b>for DE analysis</b>         | Within          |
| <b>RPKM/FPKM</b> (reads/fragm<br>ents per kilobase of exon<br>per million<br>reads/fragments mapped) | similar to TPM                                                                                                    | sequencing depth and gene length                         | gene count comparisons<br>between genes within a<br>sample; <b>NOT for between</b><br>sample comparisons or DE<br>analysis                | Within          |
| DESeq2's <b>median of</b><br>ratios [ <u>1</u> ]                                                     | counts divided by sample-<br>specific size factors<br>determined by median<br>ratio of gene counts<br>relative to geometric<br>mean per gene | sequencing depth and<br>RNA composition                  | gene count comparisons<br>between samples and<br>for <b>DE analysis</b> ; <b>NOT for</b><br>within sample<br>comparisons                  | Between         |
| EdgeR's <b>trimmed mean of</b><br><b>M values (TMM)</b> [ <u>2</u> ]                                 | uses a weighted trimmed<br>mean of the log expression<br>ratios between samples                                                              | sequencing depth, RNA<br>composition, and gene<br>length | gene count comparisons<br>between and within<br>samples and for <b>DE</b><br><b>analysis</b>                                              | Between         |

### RPKM normalization (Reads Per Kilobase per Million)

•  $RPKM = \frac{r_g}{fl_g \times R} \times 10^9$ 

r<sub>g</sub> :No. of gene reads
R : Total number of reads
Flg : gene length

### FPKM

• FPKM= 
$$\frac{f_g}{fl_g \times R} \times 10^9$$

f<sub>g</sub> :No. of gene fragmentsflg : Length of geneR: total reads counts

### Example

|               | Replicate 1 | Replicate 2 | Replicate 3 |
|---------------|-------------|-------------|-------------|
| Gene A (2kb)  | 10,000,000  | 12,000,000  | 30,000,000  |
| Gene B (4kb)  | 20,000,000  | 25,000,000  | 60,000,000  |
| Gene C (1kb)  | 5,000,000   | 8,000,000   | 15,000,000  |
| Gene D (10kb) | 0           | 0           | 1,000,000   |
| Sum           | 35,000,000  | 45,000,000  | 106,000,000 |

 $\mathsf{RPKM} = \frac{\mathsf{total exone reads}}{\mathsf{mapped reads (millions)} * \mathsf{exon length (KB)}} = \frac{10,000,000}{(10+20+5)*2} = 142857$ 

### **RPKM/FPKM** limitation

• Limitation

Using RPKM/FPKM normalization, the total number of RPKM/FPKM normalized counts for each sample will be different. Therefore, you cannot compare the normalized counts for each gene equally between samples

**RPKM-normalized counts table** 

| gene                                | sampleA   | sampleB   |
|-------------------------------------|-----------|-----------|
| XCR1                                | 5.5       | 5.5       |
| WASHC1                              | 73.4      | 21.8      |
|                                     |           |           |
| Total RPKM-<br>normalized<br>counts | 1,000,000 | 1,500,000 |

### Between sample normalization

- To improvement the samples compare
- Methods
  - TMM (Trimmed mean of M-values)
  - DeSeq

### Trimmed Mean of M-values (TMM)

[Robinson and Oshlack, 2010], edgeR

#### Assumptions behind the method

- the total read count strongly depends on a few highly expressed genes
- most genes are not differentially expressed
- $\Rightarrow$  remove extreme data for fold-changed (M) and average intensity (A)

$$M_g(j,r) = \log_2 \frac{K_{gj}}{D_j} - \log_2 \frac{K_{gr}}{D_r} \qquad A_g(j,r) = \frac{1}{2} \log_2 \frac{K_{gj}}{D_j} + \log_2 \frac{K_{gr}}{D_r}$$

select as a reference sample, the sample *r* with the upper quartile closest to the average upper quartile

M- vs A-values

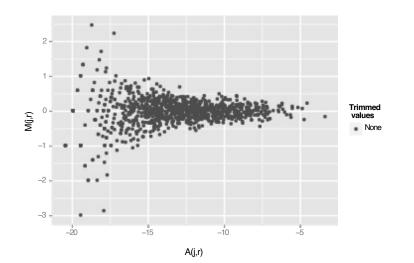

17 / 37

#### Trimmed Mean of M-values (TMM)

[Robinson and Oshlack, 2010], edgeR

#### Assumptions behind the method

- the total read count strongly depends on a few highly expressed genes
- most genes are not differentially expressed
- $\Rightarrow$  remove extreme data for fold-changed (M) and average intensity (A)

$$M_g(j,r) = \log_2\left(\frac{K_{gj}}{D_j}\right) - \log_2\left(\frac{K_{gr}}{D_r}\right) \qquad A_g(j,r) = \frac{1}{2}\left[\log_2\left(\frac{K_{gj}}{D_j}\right) + \log_2\left(\frac{K_{gr}}{D_r}\right)\right]$$

Trim 30% on M-values

Trim 5% on A-values

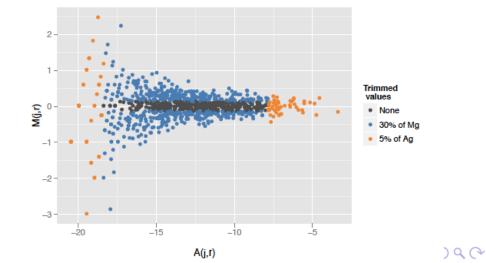

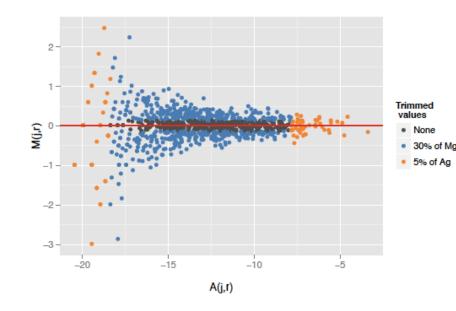

On remaining data, calculate the weighted mean of M-values:

$$\mathsf{TMM}(j,r) = \frac{\sum\limits_{\substack{g: \text{not trimmed}}} w_g(j,r) M_g(j,r)}{\sum\limits_{\substack{g: \text{not trimmed}}} w_g(j,r)}$$
  
with  $w_g(j,r) = \left(\frac{D_j - K_{gj}}{D_j K_{gj}} + \frac{D_r - K_{gr}}{D_r K_{gr}}\right).$ 

Robinson and Oshlack, 2010

calcNormFactors(..., method="TMM")

### Relative Log Expression (RLE) Deseq2

• RLE uses the median of ratios method

**Step 1: creates a pseudo-reference sample (row-wise geometric mean)** For each gene, a pseudo-reference sample is created that is equal to the geometric mean across all samples.

| gene  | sampleA | sampleB | pseudo-reference<br>sample          |
|-------|---------|---------|-------------------------------------|
| EF2A  | 1489    | 906     | sqrt(1489 * 906)<br>= <b>1161.5</b> |
| ABCD1 | 22      | 13      | sqrt(22 * 13)<br>= <b>17.7</b>      |
|       |         |         |                                     |

Anders and Huber 2010

#### **Step 2: calculates ratio of each sample to the reference**

For every gene in a sample, the ratios (sample/ref) are calculated (as shown below). This is performed for each sample in the dataset. Since the majority of genes are not differentially expressed, the majority of genes in each sample should have similar ratios within the sample.

| gene  | sampleA | sampleB | pseudo-<br>reference<br>sample | ratio of<br>sampleA/ref      | ratio of<br>sampleB/ref     |
|-------|---------|---------|--------------------------------|------------------------------|-----------------------------|
| EF2A  | 1489    | 906     | 1161.5                         | 1489/1161.5<br>= <b>1.28</b> | 906/1161.5<br>= <b>0.78</b> |
| ABCD1 | 22      | 13      | 16.9                           | 22/16.9 = <b>1.30</b>        | 13/16.9 = <b>0.77</b>       |
| MEFV  | 793     | 410     | 570.2                          | 793/570.2<br>= <b>1.39</b>   | 410/570.2<br>= <b>0.72</b>  |
| BAG1  | 76      | 42      | 56.5                           | 76/56.5 = <b>1.35</b>        | 42/56.5 <b>= 0.74</b>       |
| MOV10 | 521     | 1196    | 883.7                          | 521/883.7<br>= <b>0.590</b>  | 1196/883.7<br>= <b>1.35</b> |
|       |         |         |                                |                              |                             |

### RLE

- Step 3: calculate the normalization factor for each sample (size factor)
- The median value from all genes of all ratios for a given sample is taken as the normalization factor (size factor) for that sample, as calculated below. Notice that the differentially expressed genes should not affect the median value:

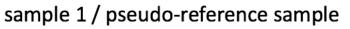

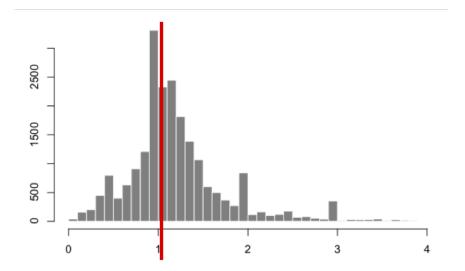

#### • Step 4: calculate the normalized count values using the normalization factor

For example, if the median ratio for SampleA was 1.3 and the median ratio for SampleB was 0.77, you could calculate normalized counts as follows:

SampleA median ratio = 1.3 SampleB median ratio = 0.77

| gene  | sampleA | sampleB |
|-------|---------|---------|
| EF2A  | 1489    | 906     |
| ABCD1 | 22      | 13      |
|       |         |         |

**Raw Counts** 

| gene  | sampleA                     | sampleB                     |
|-------|-----------------------------|-----------------------------|
| EF2A  | 1489 / 1.3 = <b>1145.39</b> | 906 / 0.77 = <b>1176.62</b> |
| ABCD1 | 22 / 1.3 = <b>16.92</b>     | 13 / 0.77 = <b>16.88</b>    |
|       |                             |                             |

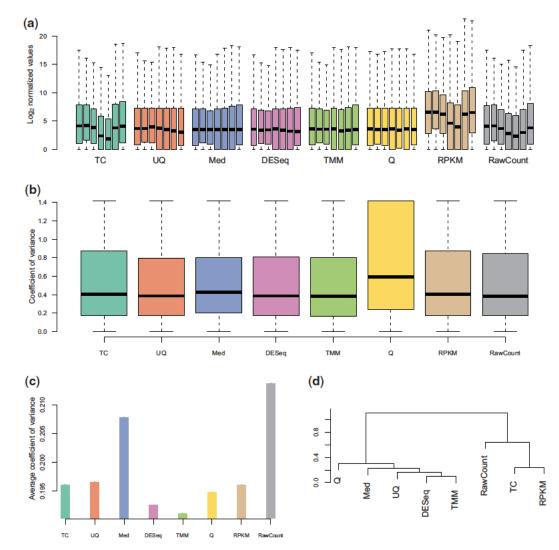

Figure 1: Comparison of normalization methods for real data. (A) Boxplots of log2(counts + 1) for all conditions and replicates in the *M. musculus* data, by normalization method. (B) Boxplots of intra-group variance for one of the conditions (labeled 'B' in the corresponding data found in Supplementary Data) in the *M. musculus* data, by normalization method. (C) Analysis of housekeeping genes for the *H. sapiens* data. (D) Consensus dendrogram of differential analysis results, using the **DESeq** Bioconductor package, for all normalization methods across the four datasets under consideration.

### Normalization result

| Method | Distribution | Intra-Variance | Housekeeping | Clustering | False-positive rate |
|--------|--------------|----------------|--------------|------------|---------------------|
| тс     | _            | +              | +            | _          | _                   |
| UQ     | ++           | ++             | +            | ++         | -                   |
| Med    | ++           | ++             | -            | ++         | -                   |
| DESeq  | ++           | ++             | ++           | ++         | ++                  |
| ТММ    | ++           | ++             | ++           | ++         | ++                  |
| Q      | ++           | -              | +            | ++         |                     |
| RPKM   | _            | +              | +            | -          | -                   |
|        |              |                |              |            |                     |

A '- indicates that the method provided unsatisfactory results for the given criterion, while a '+ and '++ indicate satisfactory and very satisfactory results for the given criterion.

Gaining comprehensive biological insight into the transcriptome by performing a broad-spectrum RNA-seq analysis. Nature Communications

### From reads to differential expression

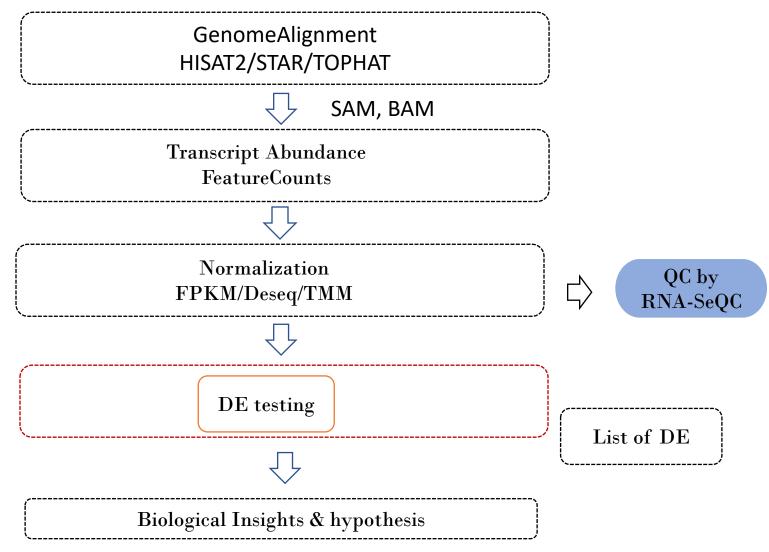

### Differential Expression Analysis

How do the expression levels differ across several conditions?

### Challenges:

- 1. Count data is discrete no normal distribution. Cannot perform t-test.
- 2. Small number of replicates cannot use permutation methods.
- 3. Account for variability in measurements across biological replicates of an experiment.

### Poisson Distribution?

In <u>probability theory</u> and <u>statistics</u>, the Poisson distribution is a <u>discrete probability distribution</u> that expresses the probability of a given number of events occurring in a fixed interval of time or space if these events occur with a known constant rate and <u>independently</u> of the time since the last event. The Poisson distribution can also be used for the number of events in other specified intervals such as distance, area or volume, e.g. the number of phone calls received by a call center per hour.

#### • Mean = Variance

- ✤ Mean is the average of the numbers
- Variance (σ<sup>2</sup>) in statistics is a measurement of the spread between numbers in a data set. That is, <u>it measures how far each number in the set is from the mean and therefore from every other number in the set.</u>
- Is read count data Poisson Distributed?
- Over-dispersion variance in RNA-Seq measurements of gene expression are larger than the theoretical values

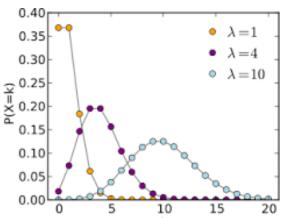

In <u>statistics</u>, **overdispersion** is the presence of greater variability in a data set than would be expected based on a given <u>statistical model</u>.

$$P(X=x) = \frac{\lambda^x e^{-\lambda}}{x!}$$

Adopted from Soumya Luthra's presentation ("RNA-Seq analysis in R(Bioconductor)")

### Negative Binomial Distribution

In <u>probability theory</u> and <u>statistics</u>, the **negative binomial distribution** is a <u>discrete probability distribution</u> of the number of successes in a sequence of independent and identically distributed <u>Bernoulli trials</u> before a specified (non-random) number of failures (denoted *r*) occurs. For example, if we define a 1 as failure, all non-1s as successes, and we throw a <u>dice</u> repeatedly until 1 appears the third time (*r* = three failures), then the probability distribution of the number of non-1s that appeared will be a negative binomial distribution.

- NB has been shown to be a good fit to RNA-Seq data
- It is flexible enough to account for biological variability

#### Model:

- Makes the assumption that an observation say  $Y_{g(observed number)}$  of reads for gene g sample j, has a mean  $\mu_{gj}$  and a variance of  $\mu_{gj} + \Phi_g \mu^2$ , where  $\Phi_g$  represents over-dispersion relative to poisson distribution.
- The mean parameter depends on the <u>sequencing depth</u> as well as on the <u>amount of RNA</u> from gene in the sample
- Obtaining good estimates of each gene's dispersion is critical for statistical testing.

Tools:

 EdgeR and DESeq count data using a <u>Negative Binomial Distribution</u> and perform statistical tests for differential expression.

Adopted from Soumya Luthra's presentation ("RNA-Seq analysis in R (Bioconductor)")

### edgeR

**EdgeR** treats the Poisson variance as <u>simple sampling variance</u>, and refers to the dispersion estimate as the "<u>biological coefficient of variation</u>."

### Estimating dispersion:

• EdgeR shares information across genes to determine a <u>common dispersion</u>. It then calculates a dispersion estimate per gene and shrinks it towards the common dispersion. The gene-specific (referred to in edgeR as tagwise) dispersion estimates are used in the test for differential expression.

### **Statistical Test:**

#### • Simple design - Fischer's exact test

(statistical significance test that is one of a class of exact tests, so called because the significance of the deviation from a null hypothesis (e.g., P-value) can be calculated exactly, rather than relying on an approximation that becomes exact in the limit as the sample size grows to infinity, as with many statistical tests).

#### • Complex design - Generalized linear model (GLM) framework

(In <u>statistics</u>, the generalized linear model (GLM) is a flexible generalization of ordinary <u>linear regression</u> that allows for <u>response variables</u> that have error distribution models other than a <u>normal distribution</u>. The GLM generalizes linear regression by allowing the linear model to be related to the response variable via a link function and by allowing the magnitude of the variance of each measurement to be a function of its predicted value.)

### DESeq

- Differential gene expression from count data based on negative binomial distribution.
- Offers two transformations for stabilizing the variance of count data:
  - VST Variance stabilizing transformation
  - Regularized log transformation (rlog)

#### http://bioconductor.org/packages/devel/bioc/vignettes/DESeq2/inst/doc/DESeq2.html

#### Variance stabilizing transformation

Above, we used a parametric fit for the dispersion. In this case, the closed-form expression for the variance stabilizing transformation is used by the vst function. If a local fit is used (option fitType="locfit" to estimateDispersions) a numerical integration is used instead. The transformed data should be approximated variance stabilized and also includes correction for size factors or normalization factors. The transformed data is o the log2 scale for large counts.

#### Regularized log transformation

The function *rlog*, stands for *regularized log*, transforming the original count data to the log2 scale by fitting a model with a term for each sample and a prior distribution on the coefficients which is estimated from the data. This is the same kind of shrinkage (sometimes referred to as regularization, or moderation) of log fold changes used by the *DESeq* and *nbinomWaldTest*. The resulting data contains elements defined as:

$$\log_2(q_{ij}) = \beta_{i0} + \beta_{ij}$$

where  $q_{ij}$  is a parameter proportional to the expected true concentration of fragments for gene *i* and sample *j* (see formula below),  $\beta_{i0}$  is an intercept which does not undergo shrinkage, and  $\beta_{ij}$  is the sample-specific effect which is shrunk toward zero based on the dispersion-mean trend over the entire dataset. The trend typically captures high dispersions for low counts, and therefore these genes exhibit higher shrinkage from the *rlog*.

Note that, as  $q_{ij}$  represents the part of the mean value  $\mu_{ij}$  after the size factor  $s_j$  has been divided out, it is clear that the rlog transformation inherently accounts for differences in sequencing depth. Without priors, this design matrix would lead to a non-unique solution, however the addition of a prior on non-intercept betas allows for a unique solution to be found.

#### Adopted from Soumya Luthra's presentation ("RNA-Seq analysis in R (Bioconductor)")

### How do I use VST or rlog data for differential testing?

The variance stabilizing and rlog transformations are provided for applications other than differential testing, for example clustering of samples or other machine learning applications. For differential testing we recommend the *DESeq* function applied to raw counts.

### mRNAs

#### DE mRNA expression, p < 0.05 (Top 1000 mRNAs)

#### adenine (3a) vs. control (1c)

Dendrogram at the side shows us a hierarchical clustering for the genes.

Since the clustering is only relevant for genes that actually carry signal, one usually carries it out only for a subset of most highly variable genes (genes with the highest variance across samples)

The heatmap becomes more interesting if we do not look at absolute expression strength but rather at **the amount by which each gene deviates in a specific sample from the gene's average across all samples.** Hence, we center and scale each genes' values across samples, and plot a heatmap.

**Heatmap** is a graphical representation of data where individual values contained in a matrix are represented as colors. It allows to visualize expression of many genes in many samples.

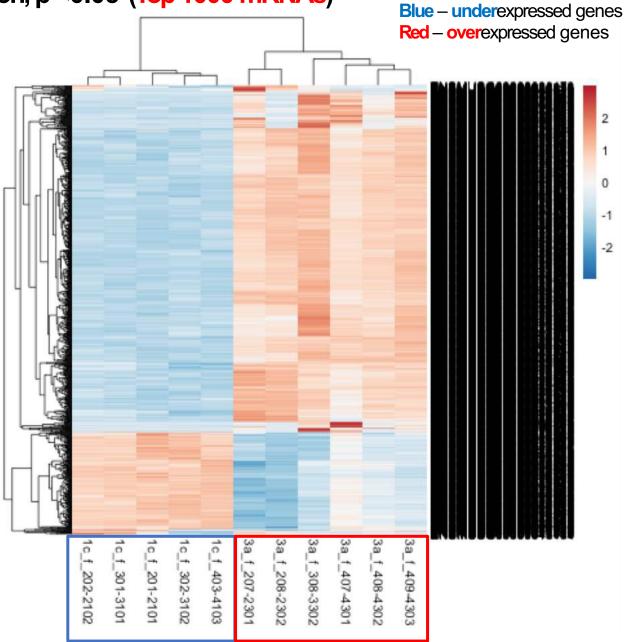

Adding other parameters for the heatmaps....

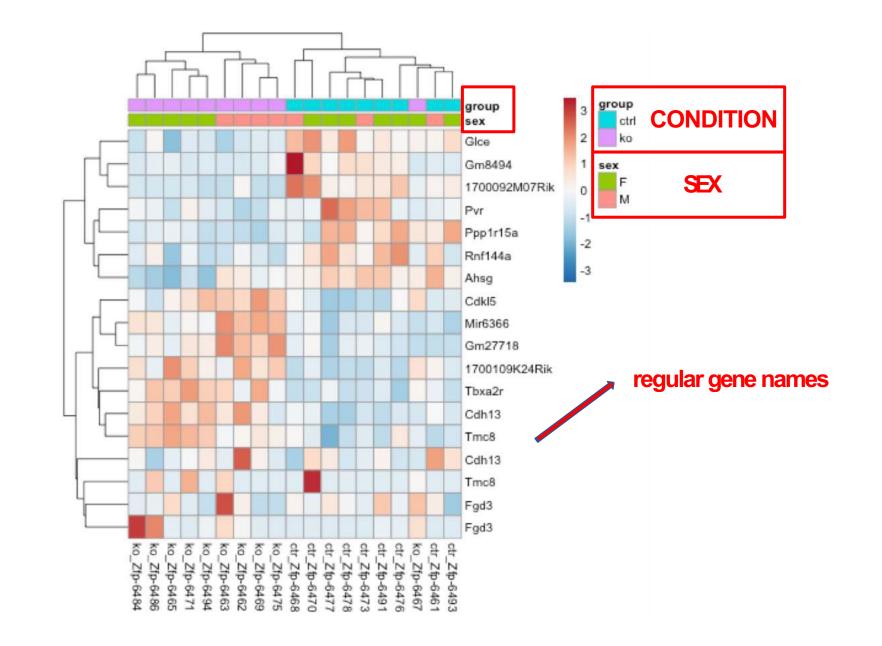

### Sample-To-Sample distance (Euclidian)

adenine (a) vs. control (c)

#### <u>Goal:</u>

to assess overall similarity between samples

# A heatmap of this distance matrix gives us an overview over similarities and dissimilarities between samples.

We have to provide a hierarchical clustering (hc) to the heatmap function based on the sample distances, or else the heatmap function would calculate a clustering based on the distances between the rows/columns of the distance matrix.

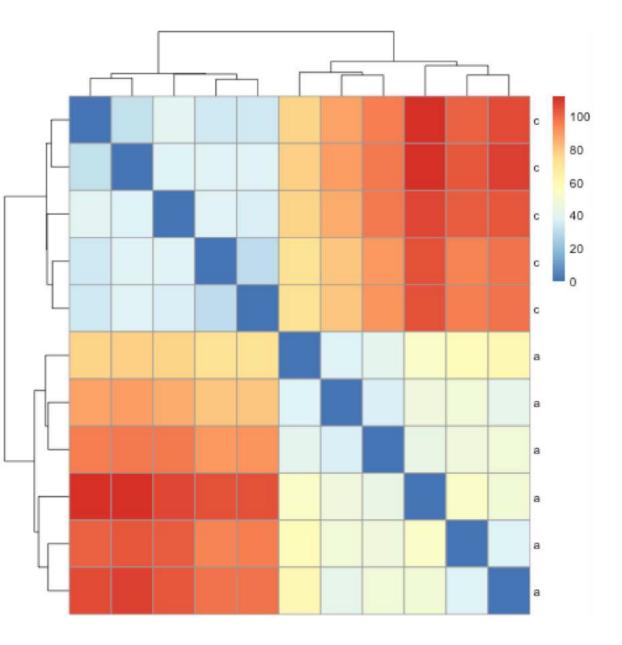

adenine (a) vs. control (c)

PCAplot

#### Principal component plot of the samples

Related to the distance matrix is the PCA plot, which shows the samples in the 2D plane spanned by their first two principal components. This type of plot is useful for **visualizing the overall effect of experimental covariates** and **batch effects**.

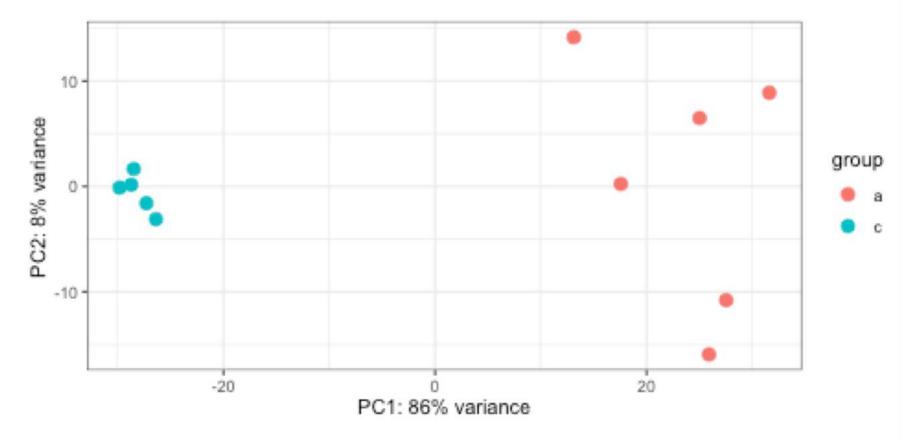

### Volcano plot - adenine (3a) vs. control (1c)

0

NS

۲

Log2 FC

P

0

P & Log2 FC

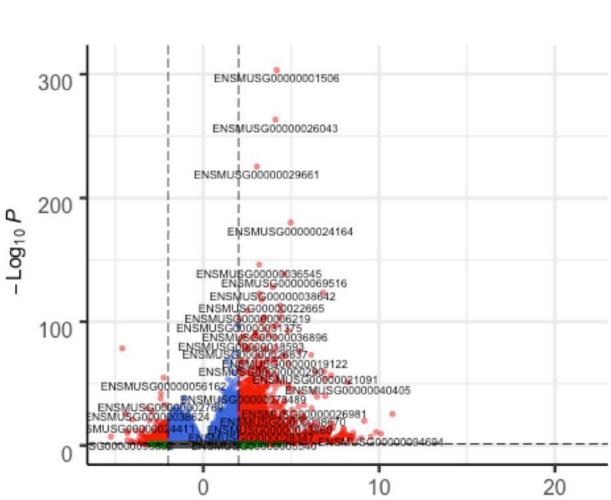

Log<sub>2</sub> fold change

#### adenine (3a) vs. control (1c) vs. - first top 30 mRNAs

Exporting results to **CSV** files

| No. | Gene name | Ensemble ID       | baseMean    | log2FoldChange | IfcSE     | stat      | pvalue    | padj      |
|-----|-----------|-------------------|-------------|----------------|-----------|-----------|-----------|-----------|
| 1   | Col1a1    | ENSMUSG0000001506 | 3568.664273 | 4.173044024    | 0.1119629 | 37.271677 | 4.72E-304 | 9.53E-300 |
| 2   | Col3a1    | ENSMUSG0000026043 | 3981.115995 | 4.096625696    | 0.1180196 | 34.711412 | 5.30E-264 | 5.35E-260 |
| 3   | Col1a2    | ENSMUSG0000029661 | 3278.481421 | 3.046653811    | 0.0949071 | 32.10144  | 4.21E-226 | 2.83E-222 |
| 4   | C3        | ENSMUSG0000024164 | 6370.458168 | 4.965836181    | 0.1731614 | 28.677494 | 7.28E-181 | 3.67E-177 |
| 5   | Adamts2   | ENSMUSG0000036545 | 282.842667  | 3.174079506    | 0.1229816 | 25.809376 | 6.96E-147 | 2.81E-143 |
| 6   | Lyz2      | ENSMUSG0000069516 | 3832.940699 | 4.607881751    | 0.1833924 | 25.12581  | 2.60E-139 | 8.74E-136 |
| 7   | Ctss      | ENSMUSG0000038642 | 1942.984658 | 3.945495455    | 0.1634801 | 24.134411 | 1.09E-128 | 3.14E-125 |
| 8   | Ltbp2     | ENSMUSG0000002020 | 555.4845735 | 6.817605323    | 0.2875797 | 23.706838 | 3.07E-124 | 7.73E-121 |
| 9   | Mmp14     | ENSMUSG0000000957 | 802.6007325 | 3.190026073    | 0.1350697 | 23.617637 | 2.54E-123 | 5.69E-120 |
| 10  | Ccdc80    | ENSMUSG0000022665 | 526.500283  | 3.30840364     | 0.1428569 | 23.158869 | 1.18E-118 | 2.39E-115 |
| 11  | Thy1      | ENSMUSG0000032011 | 302.3139572 | 4.378722698    | 0.1929659 | 22.691688 | 5.41E-114 | 9.93E-111 |
| 12  | Fblim1    | ENSMUSG0000006219 | 422.8370972 | 2.525093978    | 0.1134461 | 22.258099 | 9.42E-110 | 1.58E-106 |
| 13  | Cd44      | ENSMUSG0000005087 | 499.6884963 | 4.419823127    | 0.1989163 | 22.219515 | 2.22E-109 | 3.45E-106 |
| 14  | Clqa      | ENSMUSG0000036887 | 1190.967138 | 3.485798461    | 0.1607421 | 21.685666 | 2.80E-104 | 4.04E-10  |
| 15  | C4b       | ENSMUSG0000073418 | 322.2700895 | 4.342341384    | 0.2003426 | 21.674584 | 3.56E-104 | 4.80E-10  |
| 16  | Mmp2      | ENSMUSG0000031740 | 323.8005229 | 3.448601945    | 0.1592072 | 21.661095 | 4.78E-104 | 6.03E-10  |
| 17  | Bgn       | ENSMUSG0000031375 | 6234.405188 | 2.043288181    | 0.0949252 | 21.525254 | 9.03E-103 | 1.07E-99  |
| 18  | Clqb      | ENSMUSG0000036905 | 1102.615883 | 3.343560524    | 0.1568949 | 21.310826 | 9.01E-101 | 1.01E-97  |
| 19  | Axl       | ENSMUSG0000002602 | 1174.057444 | 1.97962705     | 0.0941189 | 21.033254 | 3.26E-98  | 3.46E-95  |
| 20  | Siglec1   | ENSMUSG0000027322 | 211.5220632 | 4.178186433    | 0.1993228 | 20.961913 | 1.46E-97  | 1.47E-94  |
| 21  | Vcam1     | ENSMUSG0000027962 | 1477.894386 | 3.945857289    | 0.1889041 | 20.888147 | 6.86E-97  | 6.60E-94  |
| 22  | C1qc      | ENSMUSG0000036896 | 1026.016346 | 3.511749191    | 0.1699725 | 20.660692 | 7.82E-95  | 7.18E-92  |
| 23  | Aoc1      | ENSMUSG0000029811 | 746.4090098 | 4.815845493    | 0.2350584 | 20.487864 | 2.76E-93  | 2.42E-90  |
| 24  | Mpeg1     | ENSMUSG0000046805 | 1715.418785 | 2.992047135    | 0.1469941 | 20.354874 | 4.20E-92  | 3.53E-89  |
| 25  | Laptm5    | ENSMUSG0000028581 | 975.9864598 | 2.963124346    | 0.1469332 | 20.166479 | 1.93E-90  | 1.56E-8   |
| 26  | Runx1     | ENSMUSG0000022952 | 208.4711273 | 3.750183207    | 0.1861044 | 20.15096  | 2.64E-90  | 2.05E-8   |
| 27  | Tnfrsf1b  | ENSMUSG0000028599 | 359.1322718 | 2.972165405    | 0.1476976 | 20.123313 | 4.61E-90  | 3.45E-87  |
| 28  | Sh3pxd2b  | ENSMUSG0000040711 | 345.0522222 | 2.342656605    | 0.117242  | 19.981376 | 8.00E-89  | 5.76E-86  |
| 29  | Sparc     | ENSMUSG0000018593 | 3983.544768 | 2.161385143    | 0.1085952 | 19.903143 | 3.82E-88  | 2.66E-8   |
| 30  | Ccl6      | ENSMUSG0000018927 | 287.4907186 | 4.074499712    | 0.2049543 | 19.880041 | 6.06E-88  | 4.08E-85  |

sorted by padj (from the smallest to the largest & expand selection)

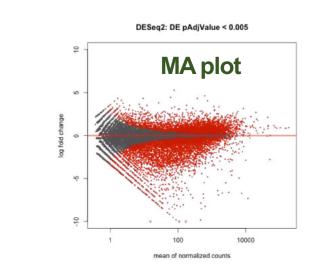

- The function *plotIMA* shows the log2 fold changes attributable to a given variable over the mean of normalized counts for all the samples in the *DESeqDataSet*.
- Points will be colored red if the adjusted p value is < 0.1.</p>

- baseMean : mean of normalized counts for all samples
- log2FoldChange: log2 fold change
- lfcSE: standard error
- stat : Wald statistic 📁
- pvalue : Wald test p-value
- padj : BH adjusted p-values

The **Wald statistic** is the logfoldchange (LFC) divided by its standard error (lfcSE). This Wald statistic is used to calculate p-values (it is compared to a standard normal distribution). So it's the ratio of LFC and SE which determines significance.

**The Benjamini-Hochberg** (BH) procedure is a powerful tool that decreases the <u>false discovery rate</u>. Adjusting the rate helps to control for the fact that sometimes small <u>p-values</u> (less than 5%) happen by chance, which could lead you to incorrectly <u>reject the true null hypotheses</u>. In other words, the BH Procedure helps you to avoid <u>Type I errors</u> (false positives).

## Interpreting gene lists

- Genome-Scale Analysis (Omics)
  - Genomics, Proteomics
- Tell me what's interesting about these genes

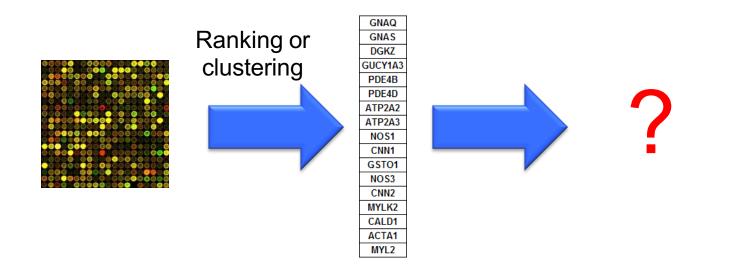

## Interpreting gene lists

- Genome-Scale Analysis (Omics)
  - Genomics, Proteomics
- Tell me what's interesting about these genes
  - Are they enriched in known pathways, complexes, functions

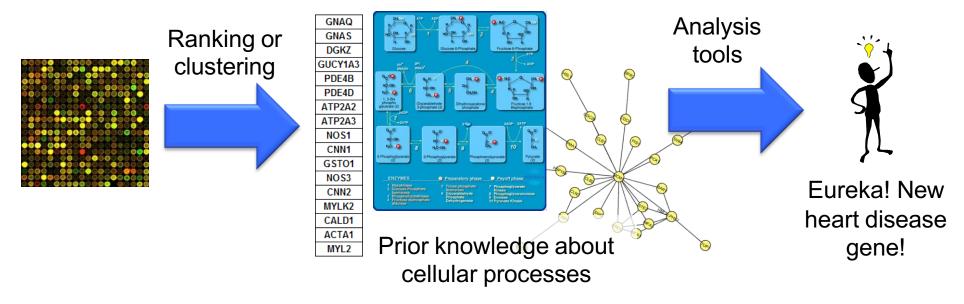

### Pathway and network analysis Save time compared to traditional approach

GNAQ GNAS DGKZ GUCY1A3 PDE4B PDE4D ATP2A2 ΔΤΡ2Δ3 my favorite gen NOS1 CNN1 GST01 NOS3 CNN2 MYLK2 CALD1 ACTA1 MYL2

| Article types<br>Review<br>More                                                            | <u>Display Settings:</u> → Summary, 20 per page, Sorted by Rece<br><u>See 225 articles about GNAQ gene function</u><br>See also: <u>GNAQ guanine nucleotide binding protein (G prot</u><br>gnaq in <u>Homo sapiens   Mus musculus</u>   <u>Rattus norvegicus</u> |
|--------------------------------------------------------------------------------------------|----------------------------------------------------------------------------------------------------|
| Text availability<br>Abstract available<br>Free full text available<br>Full text available | Results: 1 to 20 of 114  Sturge-Weber Syndrome and Port-Wine Stains Cau                                                                                                    |
| Publication<br>dates<br>5 years                                                            | <ol> <li>Shirley MD, Tang H, Gallione CJ, Baugher JD, Frelin<br/>AM, Pevsner J.</li> <li>N Engl LMed 2013 May 8. [Epub ahead of print]</li> <li>Med - as supplied by publisher]</li> </ol>                                                                       |

## Pathway and network analysis

- Helps gain mechanistic insight into 'omics data
  - Identifying a master regulator, drug targets, characterizing pathways active in a sample
- Any type of analysis that involves pathway or network information
- Most commonly applied to help interpret lists of genes
- Most popular type is pathway enrichment analysis, but many others are useful

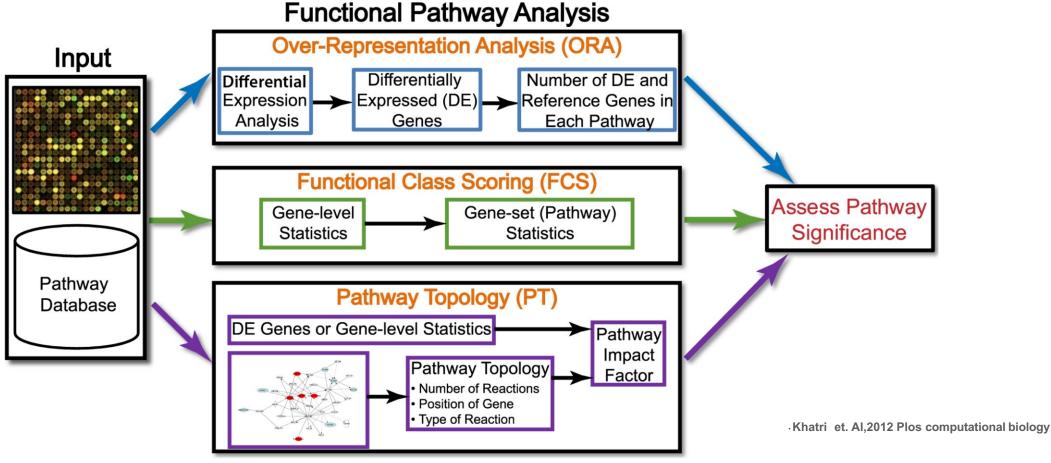

- The data generated by an experiment using a high-throughput technology (e.g., microarray, proteomics, metabolomics), along with functional annotations (pathway database) of the corresponding genome, are input to virtually all pathway analysis methods.
- ORAmethods require that the input is a list of differentially expressed genes
- FCS methods use the entire data matrix as input
- PT-based methods additionally utilize the number and type of interactions between gene products, which may or may not be a part of a pathway database.
- The result of every pathway analysis method is a list of significant pathways in the condition under study.

Over-Representation Analysis (ORA) Approaches

• Earliest methods → over-representation analysis (ORA)

• Statistically evaluates the fraction of genes in a particular pathway found among the set of genes showing changes in expression

• "2×2 table methods"

### **Over-representation Analysis (ORA)**

### Over-Representation Analysis (ORA)

#### **Advantages**

- Simple & powerful
- Requires less input data

#### **Disadvantages**

- Background assumption
- Discards 90% of data
- Assumes all genes are independent (ignores interactions)
- Assess only the number of significant genes
- Many false positive

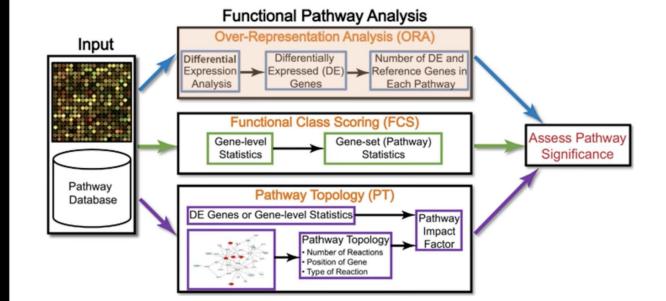

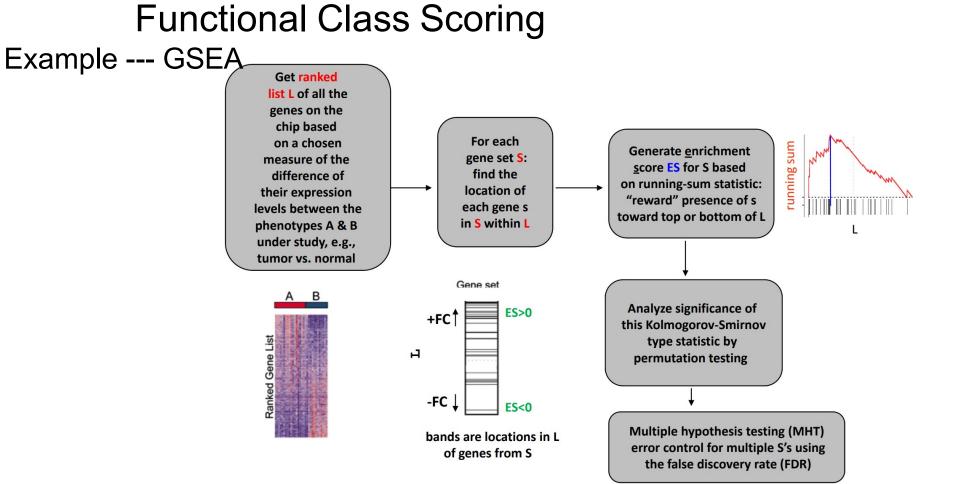

- 1. Identified differential expression gene
- 2. gene-level statics combined to pathway-level statistics, statistics methods Kolmogorov-Smirnov statistic, sum, mean, median of gene-level statistics<sub>o</sub>
- 3. Test pathway-level statistics

## **Functional Class Scoring**

## Functional Class Scoring (FCS)

#### **Advantages**

- More accurate than ORA
- Uses entire list of genes measured

#### **Disadvantages**

- Ignores interactions
- Analyzes each pathway independently
- Many false positive

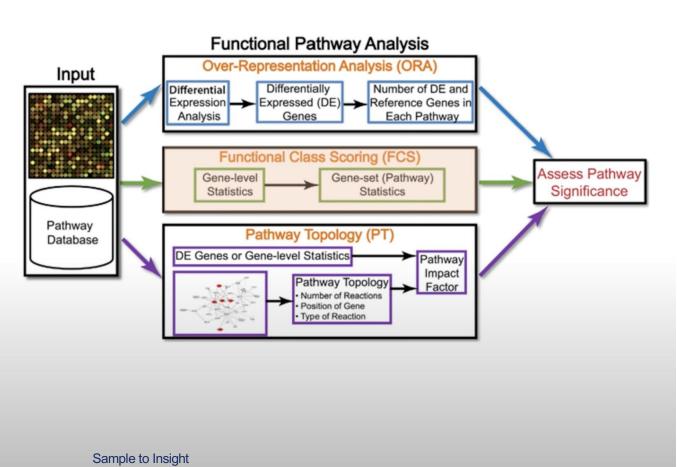

### Pathway Topology (PT)-Based Approaches

- A large number of publicly available pathway knowledge bases provide information beyond simple lists of genes for each pathway
  - KEGG
  - MetaCyc
  - Reactome
  - RegulonDB
  - STKE
  - BioCarta
  - PantherDB
  - ...**.**
- These knowledge bases also provide information about gene products that interact with each other in a given pathway, how they interact (e.g., activation, inhibition, etc.), and where they interact (e.g., cytoplasm, nucleus, etc.)

## Topology method

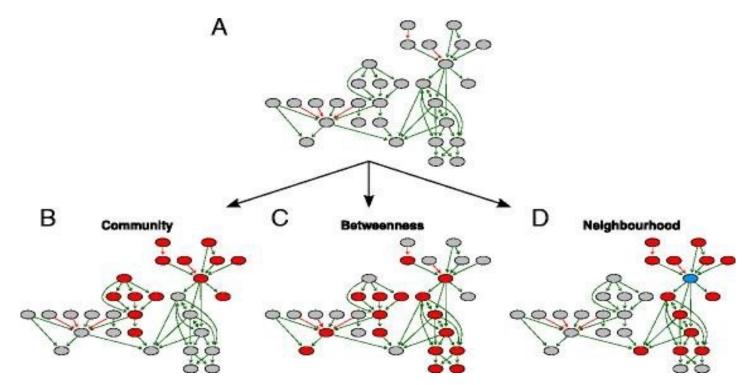

Topology designs for pathway deregulation. **a** Example of a particular pathway with 30 genes. In order to deregulate this pathway on detection call level e.g. DC = 50 % (+/-5%) we needed to assign 14–16 affected gene to this pathway and allocate them on the pathway graph according to 3 topology approaches. **b** In the community design two gene communities were selected to be affected (depicted in red). **c** Top scored betweenness genes were depicted in red. **d** Gene neighbourhood of order 2 of the blue gene was affected (in red). The colour coding of graph edges represents activation (green) and inhibition (red) interactions between the nodes Bayerlová, M., Jung, K., Kramer, F. *et al*.<u>BMC Bioinformatics</u> 12(335) 2015

## Pathway Topology

### Pathway Topology (PT)

#### <u>Advantages</u>

- Considers each gene's role, position, magnitude, and interactions.
- Able to "predict"

#### **Disadvantages**

- Requires more data
- Takes slightly longer to process

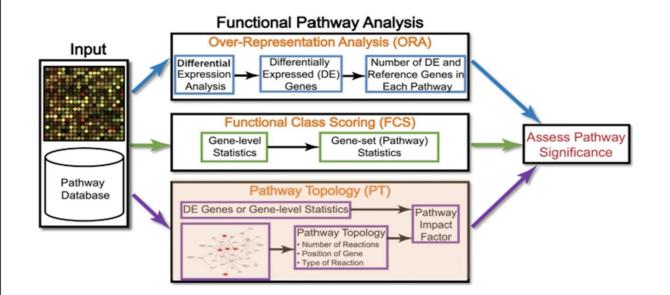

### **Benefits of pathway analysis**

- Easier to interpret
  - Familiar concepts e.g. cell cycle
- Identifies possible causal mechanisms
- Predicts new roles for genes
- Improves statistical power
  - Fewer tests, aggregates data from multiple genes into one pathway
- More reproducible
  - E.g. gene expression signatures
- Facilitates integration of multiple data types

### combine all of them

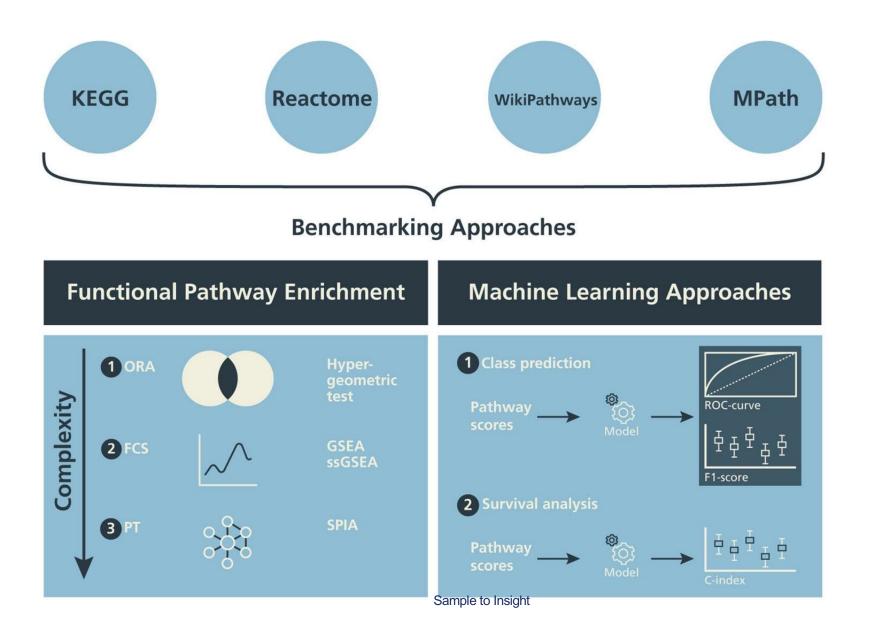